#### PSI3211 – Circuitos I – Aula 07

Magno T. M. Silva

Escola Politécnica da USP

Abril de 2017

Ao final desta aula, você deverá estar apto a:

▶ analisar a resposta em frequência de circuitos simples

## 1.1 Corrente Contínua - CC

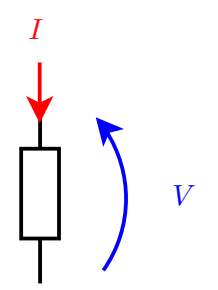

► LEI DE OHM V  $\frac{1}{I} = R$ Resistência CC =  $R_{\text{CC}}$ 

#### 1.2 Corrente Alternada - CA

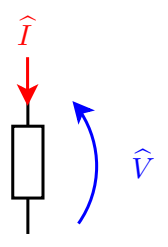

► Equivalente CA da LEI DE OHM

$$
\frac{\widehat{V}}{\widehat{I}} = Z = R + jX
$$

- $\blacktriangleright$  Z: impedância do dispositivo
- ► R: componente resistivo ou dissipativo  $(R<sub>CA</sub>)$
- $\blacktriangleright$  X: componente reativo ou reatância
- $\blacktriangleright$  R e X são funções da frequência

Exemplo: Resistor em série com um indutor ideal,  $Z(i\omega) = R + i\omega L$ 

## 1.3 Recíprocas

$$
Y = G + jB = \frac{1}{Z} = \frac{1}{R + jX} = \underbrace{\frac{R}{R^2 + X^2}}_{G} + j \underbrace{\frac{-X}{R^2 + X^2}}_{B}
$$

G: componente condutivo

 $B$ : susceptância

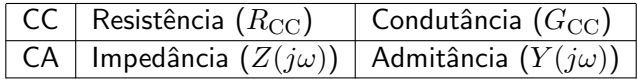

## 2. Resposta em frequência

- $\triangleright$  Se um circuito for alimentado por um sinal senoidal, sua saída também será senoidal de mesma frequência
- ► A frequência da saída é a mesma da fonte, mas sua amplitude e fase podem ser alteradas
- ▶ O efeito que um circuito tem sobre a amplitude e fase do sinal de entrada para cada frequência é chamado de resposta em frequência
- ► Resposta em frequência é definida pela razão entre o fasor de saída e o fasor de entrada em função de  $\omega$

## 2.1 Exemplo 1: Circuito RC – passa-baixas

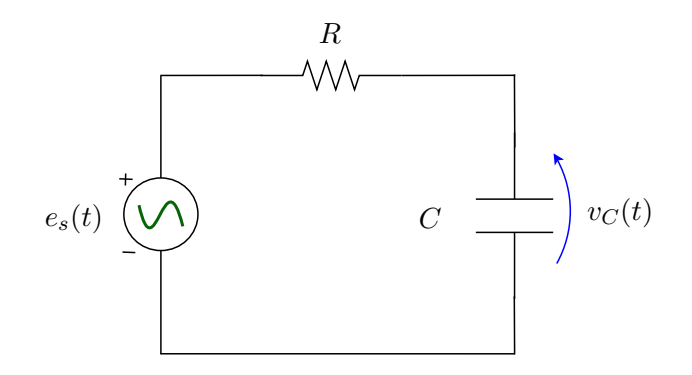

- Entrada:  $e_s(t)$
- $\blacktriangleright$  Saída:  $v_C(t)$

#### 2.1 Exemplo 1: Circuito RC – passa-baixas

Usando fasores e relações fasoriais

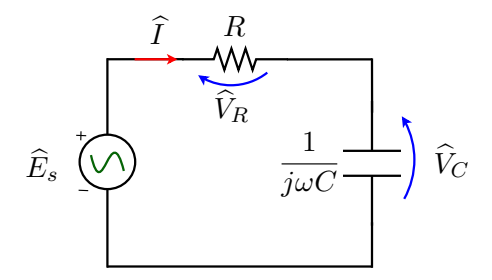

Por divisão de tensão

$$
\widehat{V}_C = \frac{\frac{1}{j\omega C}}{R + \frac{1}{j\omega C}} \widehat{E}_s
$$

## 2.1 Exemplo 1: Circuito RC – passa-baixas

$$
\widehat{V}_C = \frac{\frac{1}{j\omega C}}{R + \frac{1}{j\omega C}} \widehat{E}_s
$$

Resposta em frequência

$$
\frac{\widehat{V}_C}{\widehat{E}_s} = \frac{1}{1 + j\omega RC} = F_{\rm PB}(j\omega) \quad \text{(adimensional)}
$$

Módulo

$$
|F_{\rm PB}(j\omega)|=\sqrt{\frac{1}{1+\omega^2R^2C^2}}
$$

Fase

$$
\phi_{\rm PB}(\omega) = -\arctan(\omega RC)
$$

2.1 Exemplo 1: Circuito RC – passa-baixas ( $R = 3 \Omega$ ,  $C = 1$  F)

#### Módulo

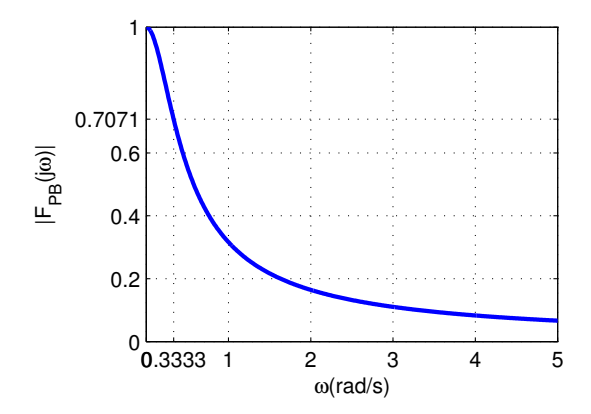

2.1 Exemplo 1: Circuito RC – passa-baixas ( $R = 3 \Omega$ ,  $C = 1$  F)

Fase

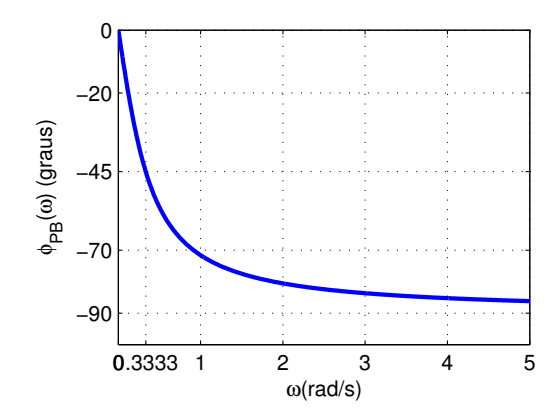

#### 2.2 Exemplo 2: Circuito RC – passa-altas

Vamos agora considerar a tensão do resistor como saída.

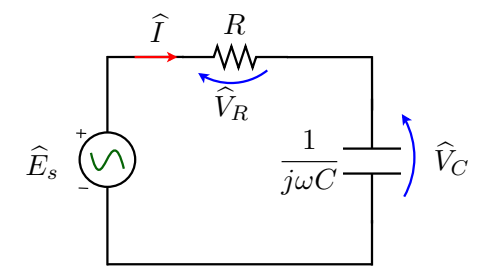

Por divisão de tensão

$$
\widehat{V}_R = \frac{R}{R + \frac{1}{j\omega C}} \widehat{E}_s
$$

## 2.2 Exemplo 2: Circuito RC – passa-altas

$$
\widehat{V}_R = \frac{R}{R + \frac{1}{j\omega C}} \widehat{E}_s
$$

#### Resposta em frequência

$$
\hat{\overline{E}}_{R} = \frac{j\omega RC}{1 + j\omega RC} = F_{\text{PA}}(j\omega) \quad \text{(adimensional)}
$$

Módulo

$$
|F_{\rm PA}(j\omega)| = \frac{\omega RC}{\sqrt{1 + \omega^2 R^2 C^2}}
$$

Fase

$$
\boxed{\phi_{\text{PA}}(\omega) = 90^{\text{o}} - \arctan(\omega RC)}
$$

2.2 Exemplo 2: Circuito RC – passa-altas  $(R = 3 \Omega,$  $C = 1$  F)

#### Módulo

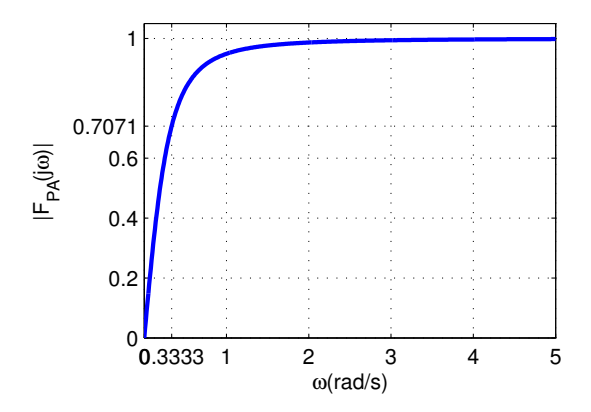

2.2 Exemplo 2: Circuito RC – passa-altas ( $R = 3 \Omega$ ,  $C = 1$  F)

Fase

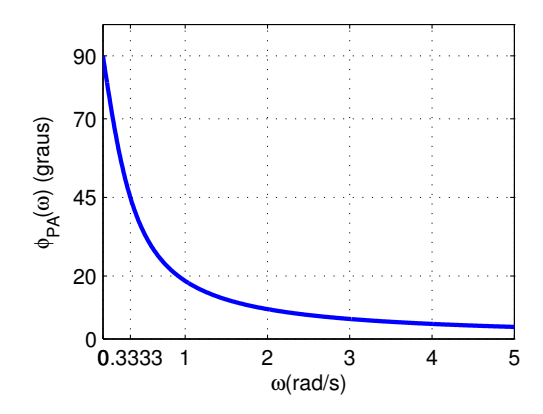

#### 2.3 Frequência de corte

- ► Frequência de corte é a frequência abaixo da qual (ou acima da qual) a potência na saída do circuito é reduzida à metade da potência na faixa de passagem
- ► Frequência na qual o ganho da resposta em frequência se reduz a

$$
|F(j\omega_c)| = \frac{|F(j\omega)|_{\text{max}}}{\sqrt{2}}
$$

 $\triangleright$  No Exemplo 1

$$
|F_{PB}(j\omega)|_{\text{max}} = |F_{PB}(j0)| = 1
$$

Qual a frequência  $\omega_c$  na qual  $|F_{PB}(j\omega_c)|=1/\sqrt{2}$ ?

$$
\frac{1}{\sqrt{1+\omega_c^2 R^2 C^2}} = \frac{1}{\sqrt{2}} \Rightarrow \omega_c = \frac{1}{RC}
$$

 $\blacktriangleright$  É possível mostrar que no Exemplo 2 também vale  $\omega_c = \frac{1}{Re}$ RC (Verifique!)

2.4 Exemplo 3: Circuito RLC – passa-faixa

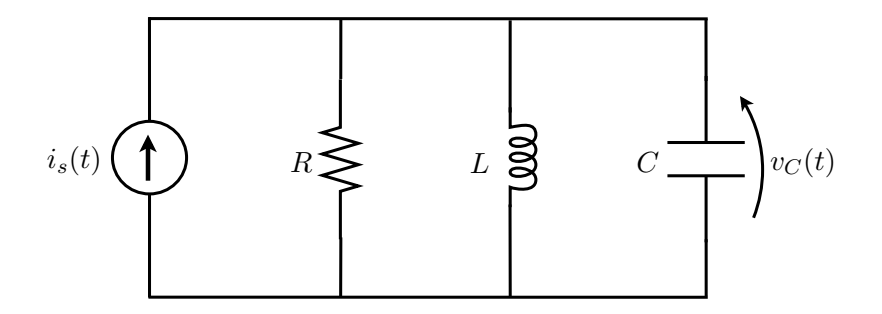

- Entrada:  $i_s(t)$
- $\blacktriangleright$  Saída:  $v_C(t)$

#### 2.4 Exemplo 3: Circuito RLC – passa-faixa

Usando fasores e admitâncias

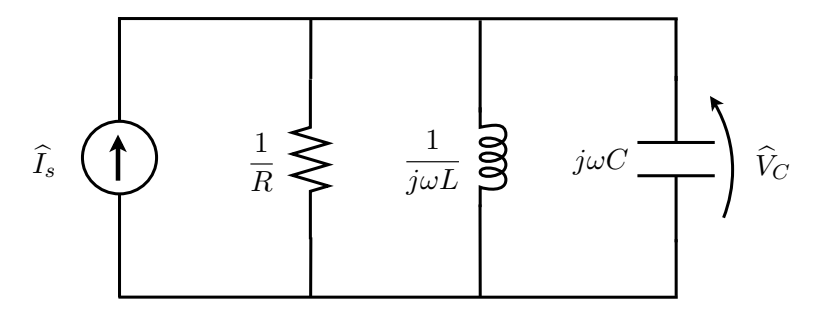

A admitância equivalente é

$$
\hat{\overline{\hat{V}_C}} = Y(j\omega) = \frac{1}{R} + \frac{1}{j\omega L} + j\omega C
$$

2.4 Exemplo 3: Circuito RLC – passa-faixa

A admitância do circuito é

$$
\frac{\widehat{I}_s}{\widehat{V}_C} = Y(j\omega) = \frac{1}{R} + \frac{1}{j\omega L} + j\omega C = G + j\left(\omega C - \frac{1}{\omega L}\right)
$$

e a impedância é dada por

$$
Z(j\omega) = \frac{\widehat{V}_C}{\widehat{I}_s} = \frac{1}{Y(j\omega)} = \frac{1}{G+j\left(\omega C - \frac{1}{\omega L}\right)}
$$

Módulo

$$
|Z(j\omega)| = \frac{1}{\sqrt{G^2 + \left(\omega C - \frac{1}{\omega L}\right)^2}}
$$

Fase

$$
\phi(\omega) = -\arctan\left[R\left(\omega C - \frac{1}{\omega L}\right)\right]
$$

2.4 Exemplo 3: Circuito RLC – passa-faixa ( $R = 1500 \Omega$ ,  $C = 100 \text{ nF}, L = 600 \mu\text{H}$ 

Módulo

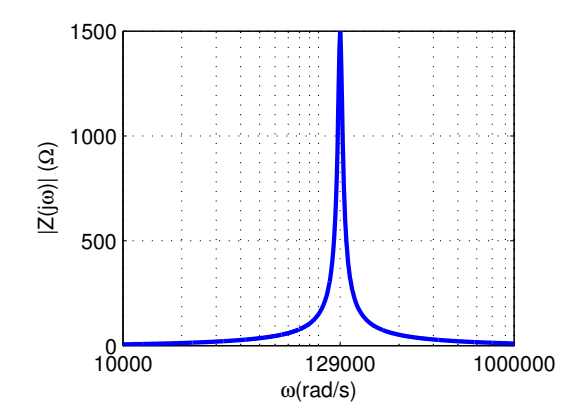

## 2.4 Exemplo 3: Circuito RLC – passa-faixa ( $R = 1500 \Omega$ ,  $C = 100 \text{ nF}, L = 600 \mu\text{H}$

Fase

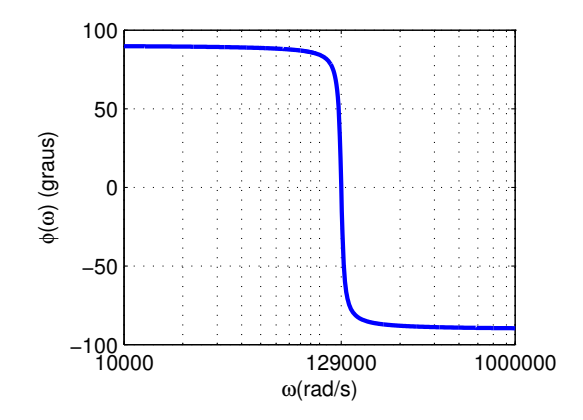

#### RLC paralelo - Ressonância

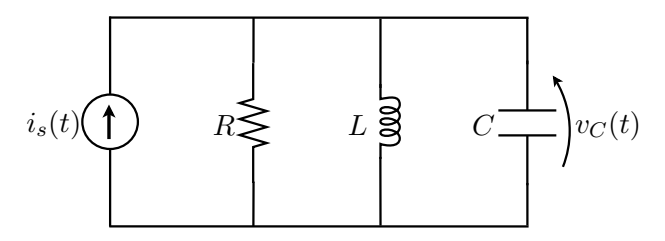

Frequência de ressonância

$$
\omega_r = \omega_0 = \frac{1}{\sqrt{LC}}
$$

- $\blacktriangleright$  Fase da impedância é nula
- $\blacktriangleright$  Circuito é puramente resistivo
- ► Módulo da impedância é máximo (módulo da tensão é máximo) ou Módulo da admitância é mínimo (módulo da corrente é mínimo)

#### RLC paralelo - Ressonância

 $R = 1500 \Omega$ ,  $L = 600 \mu H$ ,  $C = 100 \text{ nF}$ 

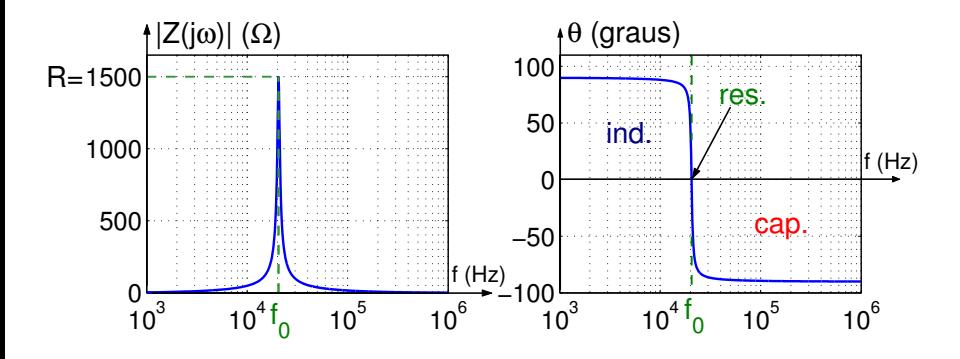

Freq. de ressonância:  ${\rm f_r}={\rm f_0}=\frac{1}{\gamma-1}$  $\frac{1}{2\pi\sqrt{\text{LC}}} \approx 20{,}55 \text{ kHz}$ 

#### RLC paralelo - Ressonância

Valores típicos para sintonizar uma rádio AM

$$
R = 2 \Omega, \quad L = 195 \text{ pH}, \quad C = 90 \text{ }\mu\text{F}
$$

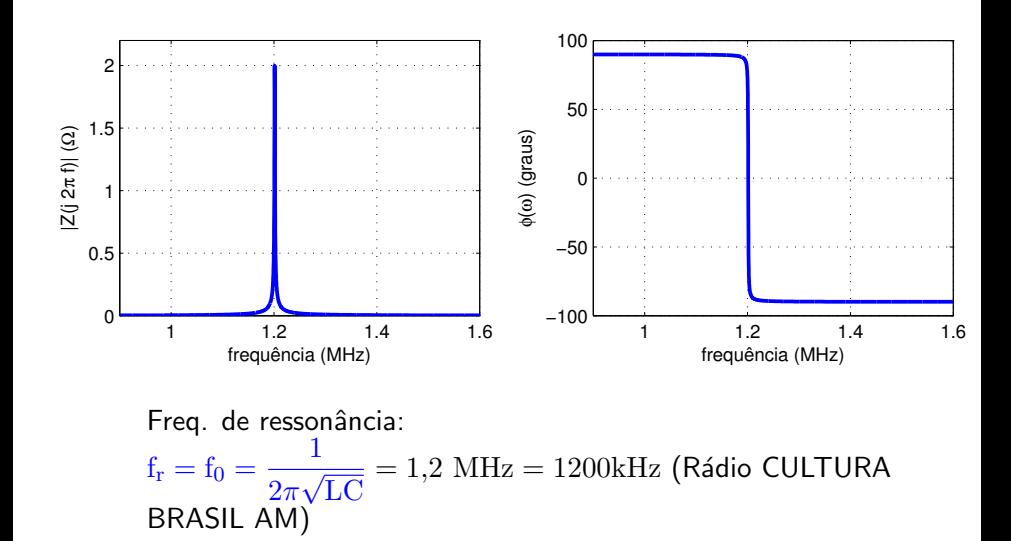

#### Frequência de corte

▶ Para o Circuito RLC paralelo

$$
|Z(j\omega)|_{\max} = |Z(j\omega_0)| = R
$$

Quais as frequências  $\omega_{c_1}$  e  $\omega_{c_2}$  nas quais  $|Z(j\omega)|=R/\sqrt{2}$ ?

$$
\frac{1}{\sqrt{\frac{1}{R^2} + \left(\omega C - \frac{1}{\omega L}\right)^2}} = \frac{R}{\sqrt{2}} = \frac{1}{\sqrt{\frac{2}{R}}} \Rightarrow
$$

$$
\omega_{c_1} = -\frac{1}{2RC} + \sqrt{\left(\frac{1}{2RC}\right)^2 + \frac{1}{LC}}
$$

$$
\omega_{c_2} = +\frac{1}{2RC} + \sqrt{\left(\frac{1}{2RC}\right)^2 + \frac{1}{LC}}
$$

 $\triangleright$  É comum definir a banda passante que neste caso vale

$$
B = \omega_{c_2} - \omega_{c_1} = \frac{1}{RC}
$$

Frequência de corte

$$
R = 2 \Omega
$$
,  $L = 195 \text{ pH}$ ,  $C = 1,22 \text{ nF}$ 

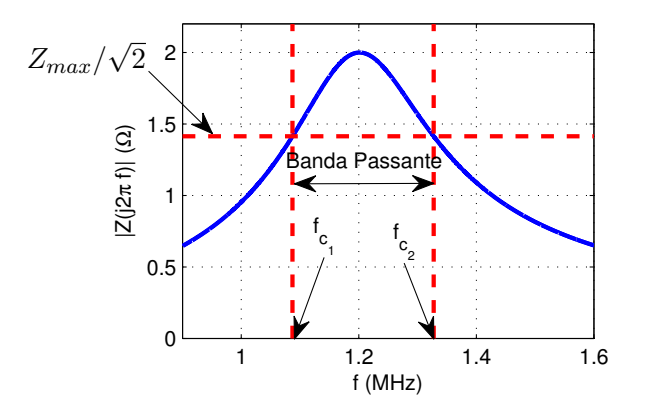

 $\blacktriangleright$   $Z_{\text{max}}/\sqrt{2} = 1,4142 \Omega$  $\triangleright \omega_{c_1} = 6,8313 \text{ Mrad/s} \Rightarrow f_{c_1} = 1,0872 \text{ MHz}$  $\triangleright \omega_{c_2} = 8,3410 \text{ Mrad/s} \Rightarrow f_{c_2} = 1,3275 \text{ MHz}$  $\blacktriangleright$  B = 1.5097 Mrad/s (0,2403 MHz)

Vamos voltar ao circuito RLC paralelo.

► Esse circuito funciona como um passa-faixa com banda passante

$$
B = \omega_{c_2} - \omega_{c_1} = \frac{1}{RC}
$$

► O índice de mérito ou fator de qualidade é definido como

$$
Q_0 = \frac{\omega_0}{B}
$$

▶ Para o RLC paralelo, temos

$$
Q_0 = RC\omega_0
$$

Substituindo  $C = 1/(\omega_0^2 L)$ , chega-se a

$$
Q_0 = RC\omega_0 = \frac{R}{\omega_0 L} = R\sqrt{\frac{C}{L}}
$$

A admitância do circuito RLC paralelo pode ser escrita em função de  $Q_0$ :

$$
Y(j\omega)=\!G+j\left(\omega C-\frac{1}{\omega L}\right)
$$

$$
\!=\!\!G\left[1+j\left(\frac{\omega C}{G}-\frac{R}{\omega L}\right)\right]
$$

$$
=G\left[1+j\left(\frac{\omega}{\omega_0}\frac{\omega_0 C}{G}-\frac{\omega_0}{\omega}\frac{R}{\omega_0 L}\right)\right]
$$

$$
=G\left[1+jQ_0\left(\frac{\omega}{\omega_0}-\frac{\omega_0}{\omega}\right)\right]
$$

Impedância do RLC paralelo em função de  $Q_0$ ,  $R = 2 \Omega$  (fixo)

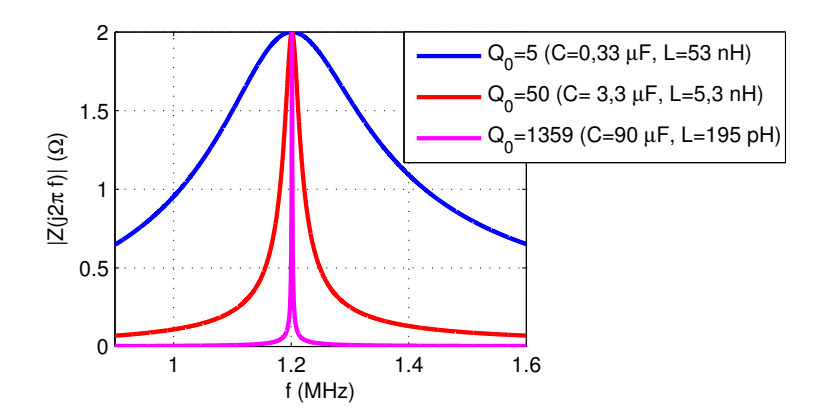

 $Q_0$  alto,  $B$  estreita, alta seletividade, altamente oscilatório (tempo)

O índice de mérito também é definido como

$$
Q_0 = \frac{\text{potência reativa}}{\text{potência média}}
$$

Para circuitos RLC paralelo ou série vale

$$
\boxed{Q_0 = \frac{\omega_0}{2\alpha}}
$$

O módulo da resposta em frequência  $F(j\omega) = \frac{L}{\hat{E}_s}$ F(jω) =  $\frac{\hat{V}_L}{\hat{E}_s}$  do circuito da Figura 1 está mostrado na Figura 2, o valor de L (em μH) é:

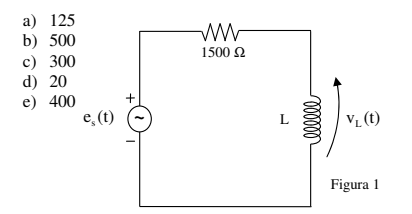

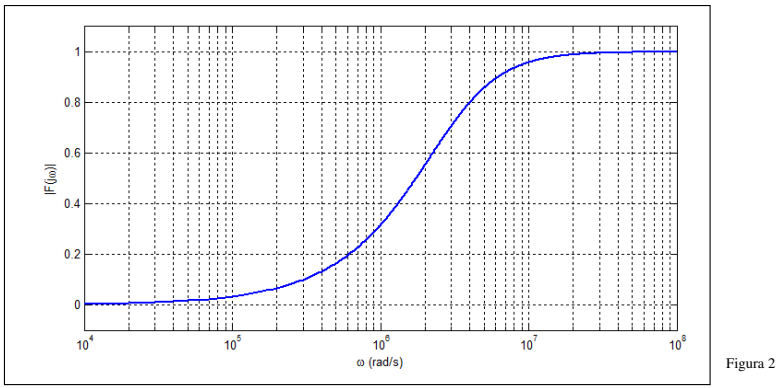

#### **Resolução:**

O módulo da resposta em frequência do circuito da Figura 1 é dado por

.

$$
|F(j\omega)| = \frac{\hat{V}_L}{\hat{E}_s} = \frac{\omega L}{\sqrt{R^2 + \omega^2 L^2}} \Rightarrow L = \sqrt{\frac{R^2 |F(j\omega)|^2}{\omega^2 (1 - |F(j\omega)|^2)}}
$$

Do gráfico do módulo da resposta em frequência obtém-se para  $\omega = 4 \times 10^6$  rad/s,  $|F(i\omega)| = 0.8$ . Assim,

$$
L = \sqrt{\frac{1500^2 0.8^2}{16 \times 10^{12} (1 - 0.8^2)}} = 500 \text{ }\mu\text{H}.
$$

Determine a expressão da saída (tensão no indutor) para a entrada  $e_s(t) = 10\cos(6 \times 10^5 t + 30^{\circ}) + 10\cos(4 \times 10^6 t - 30^{\circ}).$ Resolução: Da resposta em frequência temos

$$
\widehat{I} = \frac{\widehat{E}_s}{R + j\omega L} \Rightarrow \frac{\widehat{V}_L}{\widehat{E}_s} = \frac{j\omega L}{R + j\omega L}
$$

A fase da resposta em frequência vale

$$
\phi(\omega) = 90^{\circ} - \arctan\left(\frac{\omega L}{R}\right)
$$

2.5 Exercício – Fase da Resposta em frequência

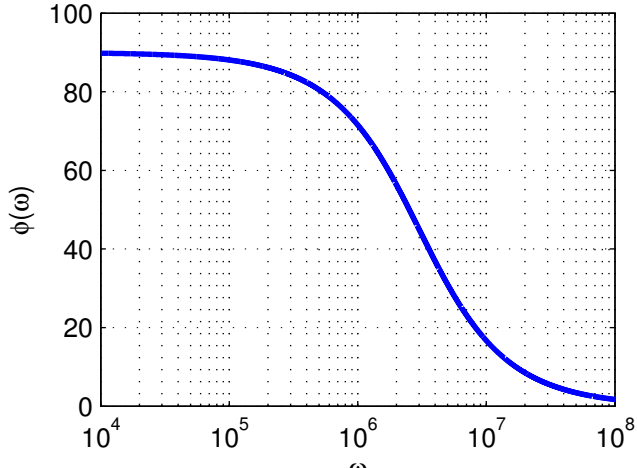

ω

Determine a expressão da saída (tensão no indutor) para a entrada  $e_s(t) = 10\cos(6 \times 10^5 t + 30^{\circ}) + 10\cos(4 \times 10^6 t - 30^{\circ}).$ Resolução: Para o nosso problema

$$
\phi(6 \times 10^5) = 90^\circ - \arctan\left(\frac{5 \times 10^{-4} \times 6 \times 10^5}{1500}\right) = 78,6901^\circ
$$

$$
\phi(4 \times 10^6) = 90^\circ - \arctan\left(\frac{5 \times 10^{-4} \times 4 \times 10^6}{1500}\right) = 36,8699^\circ
$$

#### Assim

$$
v_L(t) = 2\cos(6 \times 10^5 t + 30^\circ + 78,7^\circ) + 8\cos(4 \times 10^6 t - 30^\circ + 36,8^\circ),
$$
ou seja,

$$
v_L(t) = 2\cos(6 \times 10^5 t + 108,7^{\circ}) + 8\cos(4 \times 10^6 t + 6,8^{\circ})
$$